## Package 'pharmaRTF'

September 28, 2021

Type Package

Title Enhanced RTF Wrapper for Use with Existing Table Packages

Version 0.1.4

Description Enhanced RTF wrapper written in R for use with existing R tables packages such as 'Huxtable' or 'GT'. This package fills a gap where tables in certain packages can be written out to RTF, but cannot add certain metadata or features to the document that are required/expected in a report for a regulatory submission, such as multiple levels of titles and footnotes, making the document landscape, and controlling properties such as margins.

**Depends** R  $(>= 3.5.0)$ 

License MIT + file LICENSE

## BugReports <https://github.com/atorus-research/pharmaRTF/issues>

## Encoding UTF-8

- **Imports** assert that  $(>= 0.2.1)$ , string  $(>= 1.4.0)$ , purrr  $(>= 0.3.3)$ , huxtable  $(>= 4.7.1)$
- **Suggests** test that  $(>= 2.1.0)$ , dplyr  $(>= 0.8.4)$ , readr  $(>= 1.3.1)$ , gt  $(>= 0.2.0)$ , magrittr  $(>= 1.5)$ , knitr  $(>= 1.28)$ , rmarkdown  $(>= 1.28)$ 2.1), readxl (>= 1.3.1), kableExtra (>= 1.1.0), plyr (>= 1.8.5), tidyverse (>= 1.3.0)

## RoxygenNote 7.1.1

#### VignetteBuilder knitr

#### NeedsCompilation no

Author Eli Miller [aut] (<<https://orcid.org/0000-0002-2127-9456>>), Ashley Tarasiewicz [aut], Michael Stackhouse [aut, cre] (<<https://orcid.org/0000-0001-6030-723X>>), Atorus Research LLC [cph]

Maintainer Michael Stackhouse <mike.stackhouse@atorusresearch.com>

Repository CRAN

Date/Publication 2021-09-28 14:00:02 UTC

## <span id="page-1-0"></span>R topics documented:

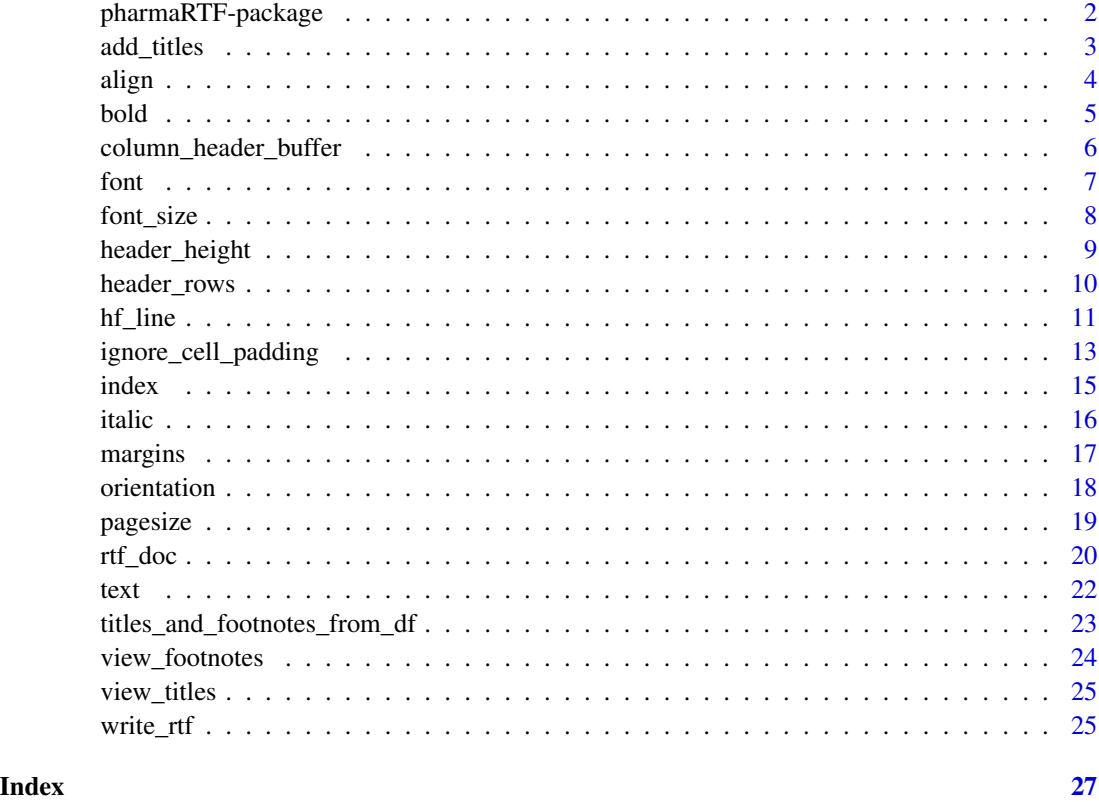

pharmaRTF-package *pharmaRTF*

## Description

Enhanced RTF wrapper written in R for use with existing R tables packages such as huxtable or GT. This package fills a gap where tables in certain packages can be written out to RTF, but cannot add certain metadata or features to the document that are required/expected in a report for a regulatory submission, such as multiple levels of titles and footnotes, making the document landscape, and controlling properties such as margins.

This package intends to provide a flexible and reliable framework to connect R to a pharmaceutical reporting workflow.

## Future Plans

- colors
- graphs

#### <span id="page-2-0"></span>add\_titles 3

## Author(s)

Maintainer: Michael Stackhouse <mike.stackhouse@atorusresearch.com> [\(ORCID\)](https://orcid.org/0000-0001-6030-723X) Authors:

- Eli Miller <eli.miller@atorusresearch.com> [\(ORCID\)](https://orcid.org/0000-0002-2127-9456)
- Ashley Tarasiewicz <Ashley.Tarasiewicz@atorusresearch.com>

Other contributors:

• Atorus Research LLC [copyright holder]

## See Also

Useful links:

• Report bugs at <https://github.com/atorus-research/pharmaRTF/issues>

add\_titles *Add* hf\_line *title(s) and footnote(s) to a* rtf\_doc *object*

## Description

Add hf\_line titles/footnote objects to a rtf\_doc object

## Usage

```
add_titles(doc, ..., replace = FALSE)
```
add\_footnotes(doc, ..., replace = FALSE)

## Arguments

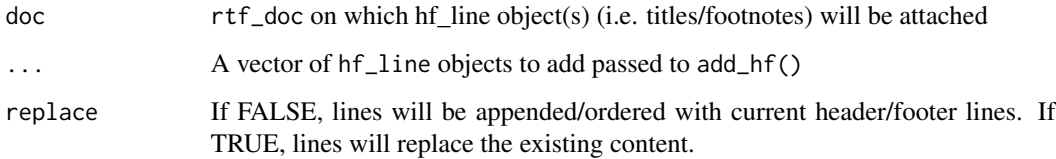

#### Value

hf\_line object(s) (i.e. titles/footnotes) to be added

#### Examples

```
# Adding titles after rtf_doc construction
ht <- huxtable::huxtable(
 column1 = 1:5,column2 = letters[1:5]
\lambdartf <- rtf_doc(ht)
rtf <- add_titles(rtf, hf_line("The Title"))
# Adding footnotes after rtf_doc construction
ht <- huxtable::huxtable(
column1 = 1:5,column2 = letters[1:5]
\lambdartf <- rtf_doc(ht)
rtf <- add_footnotes(rtf, hf_line("The Footnote"))
```
#### align *Return or set text alignment*

#### Description

These property functions modify or return the text alignment in a hf\_line object. Supported options are: 'left', 'right', 'center', and 'split'.

An alignment option of 'split' requires that two text elements are provided in the titles/footnotes hf\_line object. The first text element will be aligned on the left and the second on the right.

#### Usage

```
align(x, \ldots)align(x) < - value
set_align(x, value)
```
#### Arguments

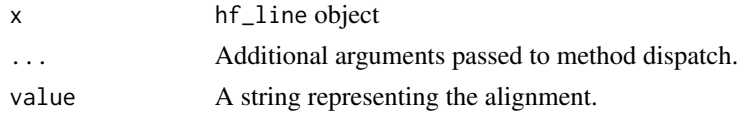

## Value

For align(), the alignment of the supplied hf\_line object. For set\_align() and `align<-`(), the modified object.

<span id="page-3-0"></span>

#### <span id="page-4-0"></span>bold 5

## Examples

```
library(huxtable)
ht <- huxtable(
  column1 = 1:5,column2 = letters[1:5])
rtf <- rtf_doc(ht, list(hf_line("aTitle")))
pharmaRTF::align(rtf$titles[[1]])
# Returns "center"
pharmaRTF::align(rtf$titles[[1]]) <- "left"
# Sets alignment to 'left'
pharmaRTF::text(rtf$titles[[1]]) <- c("Left Text", "Right Text")
pharmaRTF::align(rtf$titles[[1]]) <- "split"
# When rtf is printed, "Left Text" will be left aligned, and "Right Text"
# will be right aligned. Both will appear on the same line in the document.
```
## bold *Return or set bold*

## Description

These property functions modify or return the bold attribute of a hf\_line object.

## Usage

```
bold(x, \ldots)
```
 $bold(x)$  <- value

set\_bold(x, value)

## Arguments

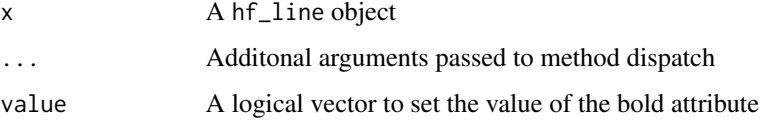

## Value

For bold(), the bold attribute of the supplied hf\_line object. For `bold<-`() and set\_bold(), the modified object.

## Examples

```
library(huxtable)
ht <- huxtable(
  column1 = 1:5,column2 = letters[1:5]
)
rtf <- rtf_doc(ht, list(hf_line("aTitle")))
pharmaRTF::bold(rtf$titles[[1]])
# Returns FALSE
pharmaRTF::bold(rtf$titles[[1]]) <- TRUE
# Sets bold to TRUE
```
column\_header\_buffer *Return or set column\_header\_buffer attributes*

## Description

These property functions modify and return the column header buffers of a rtf\_doc object. These are stored as a named vector. Names should be top and bottom. This attribute adds rows to the top or bottom of the table column headers to pad it from the titles above or the table below.

## Usage

column\_header\_buffer(x, ...)

column\_header\_buffer(x) <- value

set\_column\_header\_buffer(x, ...)

## Arguments

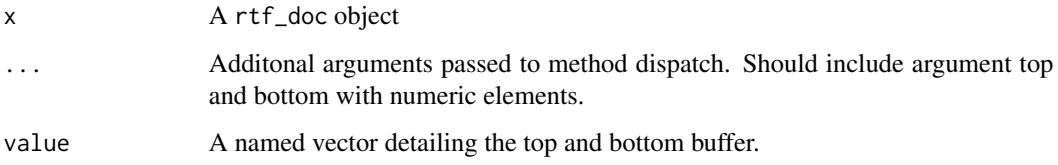

## Value

For column\_header\_buffer, the column\_header\_buffer attribute of the supplied rtf\_doc. For `column\_header\_buffer<-`() and set\_column\_header\_buffer(), the modified object.

<span id="page-5-0"></span>

<span id="page-6-0"></span>font 7

## Examples

```
library(huxtable)
ht <- huxtable(
  column1 = 1:5,column2 = letters[1:5]
\lambdartf <- rtf_doc(ht, list(hf_line("aTitle")))
column_header_buffer(rtf)
# Returns c(top = 0, bottom = 0), the default
column_header_buffer(rtf) <- c(bottom = 1)
# Sets the bottom column_header_buffer to 1
```
font *Return or set font*

## Description

These property functions modify or return the fonts of an rtf\_doc object or individual titles/footnotes objects of the hf\_line class.

When used on an rtf\_doc object to retrieve fonts, the distinct set of fonts of all objects contained within the rtf\_doc are returned. When used on an rtf\_doc to set fonts, the default font for the RTF document is set.

When used on titles/footnotes (hf\_line objects), the font is either returned of set for that individual line.

## Usage

```
font(x, \ldots)
```
font $(x)$  <- value

set\_font(x, value)

#### **Arguments**

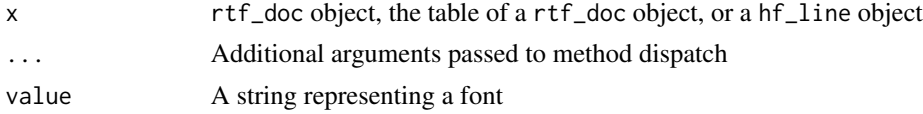

## Value

For font(), the font attribute of the object in the case of hf\_line and the table, or each unique font in the table, titles, footnotes, and the overall document in the case of rtf\_doc. For set\_font() and `font<-`(), the modified object.

## Examples

```
library(huxtable)
ht <- huxtable(
  column1 = 1:5,column2 = letters[1:5]
\lambdartf <- rtf_doc(ht, list(hf_line("text", font = "Comic Sans")))
pharmaRTF::font(rtf)
# Returns "Courier New" "Comic Sans"
pharmaRTF::font(rtf) <- "Times"
pharmaRTF::font(rtf)
# Returns "Times" "Comic Sans"
pharmaRTF::font(rtf$titles[[1]]) <- "Windings"
pharmaRTF::font(rtf)
# Returns "Times" "Windings"
```
font\_size *Return or set font size*

#### Description

These property functions modify or return the font sizes of an rtf\_doc object or individual titles/footnotes objects of the hf\_line class.

When used on an rtf\_doc object to retrieve font sizes, the document level default font size within the rtf\_doc is returned. When used on an rtf\_doc to set fonts, the default font size for the RTF document is set.

When used on titles/footnotes (hf\_line objects), the font size is either returned of set for that individual line.

#### Usage

 $font\_size(x, ...)$ font\_size $(x)$  <- value set\_font\_size(x, value)

#### Arguments

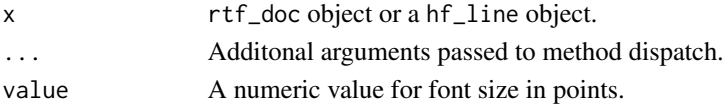

<span id="page-7-0"></span>

## <span id="page-8-0"></span>header\_height 9

## Value

For font\_size(), the font\_size attribute of the supplied rtf\_doc or hf\_line. For `font\_size<-`() and set\_font\_size, the modified object.

## Examples

```
library(huxtable)
ht <- huxtable(
  column1 = 1:5,column2 = letters[1:5])
rtf <- rtf_doc(ht, list(hf_line("aTitle", font_size = 15)))
pharmaRTF::font_size(rtf)
# Returns 12
pharmaRTF::font_size(rtf) <- 14
pharmaRTF::font_size(rtf$titles[[1]])
# Returns 15
pharmaRTF::font_size(rtf)
# Returns 14
```
header\_height *Return or set header/footer height*

## Description

These property functions modify or return the header\_height/footer\_height attribute of a rtf\_doc object. The header/footer height is the default amount of space allocated to the header/footer from the margin. If the content of the header/footer exceeds this amount of space, it will be expanded.

### Usage

```
header_height(x, ...)
header_height(x) <- value
set_header_height(x, value)
footer_height(x, ...)
footer_height(x) <- value
set_footer_height(x, value)
```
#### <span id="page-9-0"></span>**Arguments**

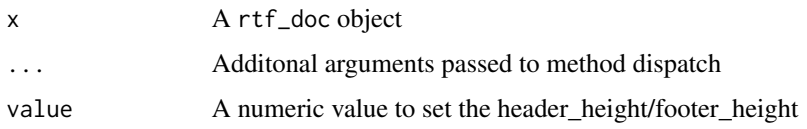

## Value

For header\_height()/footer\_height(), the header\_height/footer\_height attribute of thesupplied rtf\_doc object. For `header\_height<-()`/ `footer\_height<-`() and set\_header\_height()/ set\_footer\_height(), the modified object.

## Examples

```
library(huxtable)
ht <- huxtable(
  column1 = 1:5,column2 = letters[1:5])
rtf <- rtf_doc(ht, list(hf_line("aTitle")))
header_height(rtf)
# Returns 0.5, the default
footer_height(rtf) <- 1
# Sets footer_height to 1
```
header\_rows *Return or set the header\_rows*

#### Description

These property functions modify or return the header\_rows attribute of a rtf\_doc object. Only required and valid when the rtf\_doc table object is a huxtable.

The header rows control the number of rows taken from a huxtable table into the header of the document as the column header. When pulled into the headers, these rows are repeated on each page. Can be set to 0 to disable repeating column headers.

#### Usage

```
header_rows(x, ...)
header_{rows}(x) \leq - valueset_header_rows(x, value)
```
#### <span id="page-10-0"></span>hf\_line 11

#### Arguments

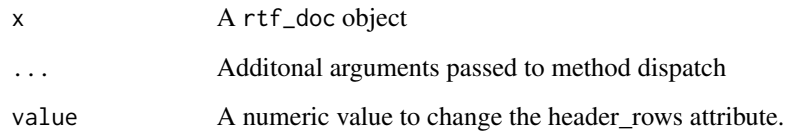

## Value

For header\_rows(), the header\_rows attribute of the rtf\_doc object. For `header\_rows<-`() and set\_header\_rows(), the modified object.

## Examples

```
ht <- huxtable::huxtable(
  column1 = 1:5,
  column2 = letters[1:5])
rtf <- rtf_doc(ht, list(hf_line("aTitle")))
header_rows(rtf)
# This is a wrapper for header_rows(x$table)
header_rows(rtf$table)
# Both of these return 1, the default
header_rows(rtf$table) <- 0
# Sets header_rows to 0
```
<span id="page-10-1"></span>hf\_line *Create a title line container*

#### Description

hf\_line objects represent individual title or footnote lines and their associated metadata. These objects are passed to an rtf\_doc for display in the header or footer of an RTF document.

A character vector of length <= 2 describes the text to display. Using a single text element, the text can be aligned left, right, or center. Using two text elements, the alignment can be set to "split", which will left align the first element, and right align the second. If alignment is set to anything else, the text elements will be pasted together.

Lines can either be passed to the titles/footnotes arguments in the call to rtf\_doc or added later with the add\_titles or add\_footnotes functions. Supported properties are detailed in the arguments section.

## Usage

```
hf_line(
  ...,
  align = c("center", "left", "right", "split"),
  bold = FALSE,italic = FALSE,
  font = NA,
  font_size = NA,
  index = NA)
```
## Arguments

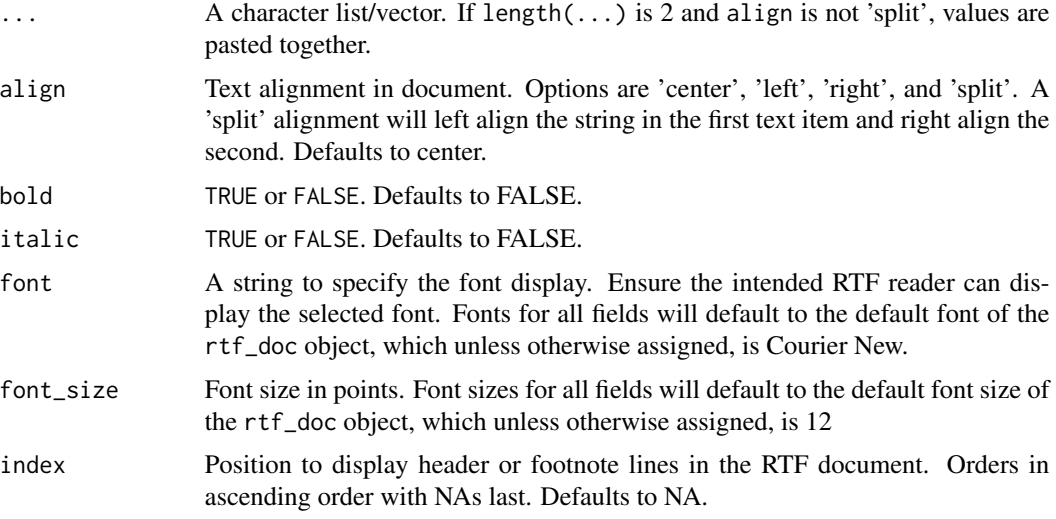

#### Value

An object of class hf\_line with the properties described in the Arguments section.

## Supported Formatting

Several special display formats are supported to display document data. When the rtf\_doc is written, the package will determine if the text of an hf\_line object starts with a keyword. Regular expression matching and replacement is used for formatting.

- PAGE\_FORMAT: Can take up to two replacements to format current page(first), and total number of pages(second). Page numbers are replaced in the string using %s For example, for a format of Page 1 of 5, use PAGE\_FORMAT: Page %s of %s. For a format of just 5, use PAGE\_FORMAT: %s.
- DATE\_FORMAT: Describes the date/time the document was generated. Formats are specified using standard R date formatting tokens. Details on formatting dates can be found [here.](https://www.r-bloggers.com/2013/08/date-formats-in-r/)
- FILE\_PATH: Describes the file path the R session was executed from. The location of the executing file will be populated over the token replacement string "%s". Formats can be

<span id="page-12-0"></span>specified like "FILE\_PATH: Executed from: %s" or simply "FILE\_PATH: %s". Note that the location of the executing file in R may not be intuitive. There are multiple ways to determine the containing R file based on how it was executed.

- When the file is executed using Rscript, this field will populated as the executed Rscript file.
- When the file is sourced, this field will populate with the location of the sourced file.
- When a file is run interactively (i.e. from the R console), this field will populate as <run interactively>.

#### Examples

```
# Adding lines during rtf_doc construction
ht <- huxtable::huxtable(
column1 = 1:5,column2 = letters[1:5]
)
titles_l <- list(
 hf_line(c("The Title Left", "The Titles Right"), align = "split"),
 hf_line("A Bold, italic Title", bold = TRUE, italic = TRUE,
    align = "left", font_size = 20, font = "Times New Roman")
)
rtf <- rtf_doc(ht, titles = titles_l)
# Adding lines after rtf_doc construction
rtf <- add_footnotes(rtf,
    hf_line("PAGE_FORMAT: Page %s of %s"),
   hf_line("DATE_FORMAT: %H:%M %A, %B %d, %Y"),
   hf_line("FILE_PATH: Source: %s")
 )
```
ignore\_cell\_padding *Return or set ignore\_cell\_padding*

#### Description

These property functions modify and return the ignore\_cell\_padding attribute of a rtf\_doc object. By default, the huxtable package will pad rows of a table. This attribute will remove those default settings – which allow the cells to have a smaller amount of padding than setting the cell padding to 0. See the Details section for a more thorough description of the implementation.

## Usage

```
ignore_cell_padding(x, ...)
ignore_cell_padding(x) <- value
set_ignore_cell_padding(x, value)
```
#### Arguments

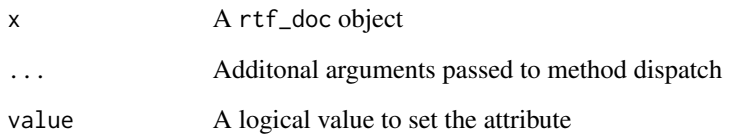

## Details

Cell padding in RTF code has multiple command words associated with it. Huxtable uses the command word  $\label{eq:cond} \cosh\left(\frac{1}{2}, \frac{1}{2}\right)$  to control the cell padding. This command word is additionally controlled by the command word  $\clap{\cup$ padf<t,b,l,r>N. There are two possible values for N in \clpadf<t,b,l,r>N:

- 0: Null. This ignores \clpad<t,b,l,r> in favor of \trgaph (Word 97 style cell padding).
- 3: Twips

The ignore\_cell\_padding function toggles the \clpadf<t,b,l,r>N command words in the RTF document to 0 instead of 3. By using Word 97 style cell padding, the minimum amount of space is closer than using the 0 twips setting when the RTF is rendered inside Word. This effectively closes the gap between rows, which may be a desirable appearance in some outputs.

More information on these RTF settings can be found [here.](http://www.biblioscape.com/rtf15_spec.htm)

## Value

For ignore\_cell\_padding(), the ignore\_cell\_padding attribute of the supplied rtf\_doc object. For `ignore\_cell\_padding<-`() and set\_ignore\_cell\_padding(), the modified object.

```
library(huxtable)
ht <- huxtable(
 column1 = 1:5,column2 = letters[1:5]
)
rtf <- rtf_doc(ht, list(hf_line("aTitle")))
ignore_cell_padding(rtf)
# Returns FALSE, the default
ignore_cell_padding(rtf) <- TRUE
```

```
# Sets ignore_cell_padding to TRUE
```
<span id="page-14-0"></span>

These property functions modify or return the index of a hf\_line object. The index sets the order in which a title will appear. Indicies can be any numeric value as long as they are not duplicated.

## Usage

 $index(x, \ldots)$  $index(x) < - value$ set\_index(x, value)

## Arguments

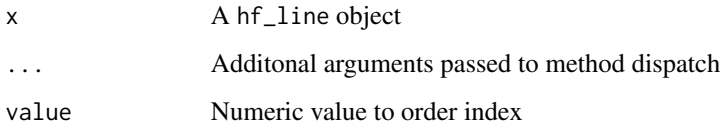

## Value

For index(), the index attribute of the supplied hf\_line object. For `index<-()` and set\_index(), the modified object.

```
library(huxtable)
ht <- huxtable(
  column1 = 1:5,column2 = letters[1:5]
\mathcal{L}rtf <- rtf_doc(ht, list(hf_line("aTitle")))
index(rtf$titles[[1]])
# Returns NULL
index(rtf$titles[[1]]) <- 2
# Sets index of first titles to 2
```
<span id="page-15-0"></span>

These property functions modify or return the italics attribute of a hf\_line object. The italic attribute takes on a logical value of TRUE or FALSE, where TRUE italicizes the text of the line.

#### Usage

 $italic(x, \ldots)$  $italic(x) < -value$ set\_italic(x, value)

## Arguments

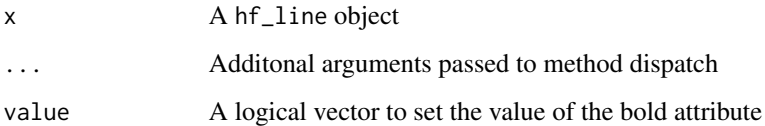

## Value

For italic(), the italic attribute of the supplied hf\_line. Fot 'italic<-()' and set\_italic() the modified object.

```
library(huxtable)
ht <- huxtable(
  column1 = 1:5,column2 = letters[1:5]
\mathcal{L}rtf <- rtf_doc(ht, list(hf_line("aTitle")))
pharmaRTF::italic(rtf$titles[[1]])
# Returns FALSE
pharmaRTF::italic(rtf$titles[[1]]) <- TRUE
# Sets italic to TRUE
```
<span id="page-16-0"></span>

These property functions return or set the margin attribute of a rtf\_doc object. These are stored as a named vector. Names should be top, bottom, left, and right. Margins are measured in inches.

## Usage

```
margins(x, ...)
margins(x) <- value
set_margins(x, value)
```
## Arguments

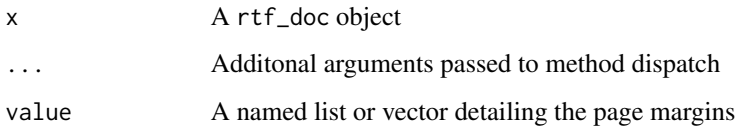

## Value

For margin(), a named vector of the margin attribute of the supplied rtf\_doc. For `margin<-()` and set\_margin() the modified object.

```
library(huxtable)
ht <- huxtable(
 column1 = 1:5,column2 = letters[1:5]
\lambdartf <- rtf_doc(ht, list(hf_line("aTitle")))
margins(rtf)
# Returns c(top = 1, bottom = 1, left = 1, right = 1)margins(rtf) \leq c(top = 2)
# Sets top margin to 2
```
<span id="page-17-0"></span>

These property functions modify or return the orientation attribute of a rtf\_doc object. Options are landscape or portrait. See the [rtf\\_doc](#page-19-1) help page for important notes about this property.

#### Usage

```
orientation(x, ...)
orientation(x) <- value
set_orientation(x, value)
```
## Arguments

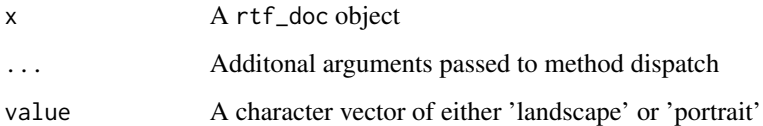

## Value

For orientation(), the orientation attribute of the supplied rtf\_doc object. For `orientation<-()` and set\_orientation() the modified object.

```
library(huxtable)
ht <- huxtable(
 column1 = 1:5,column2 = letters[1:5]
)
rtf <- rtf_doc(ht, list(hf_line("aTitle")))
orientation(rtf)
# Returns landscape
orientation(rtf) <- "portrait"
# Sets orientation to portrait
```
<span id="page-18-0"></span>

These property functions modify or return the pagesize attribute of a rtf\_doc object. Stored as a named vector with height and width names.

#### Usage

```
pagesize(x, ...)
pagesize(x) <- value
set_pagesize(x, value)
```
## Arguments

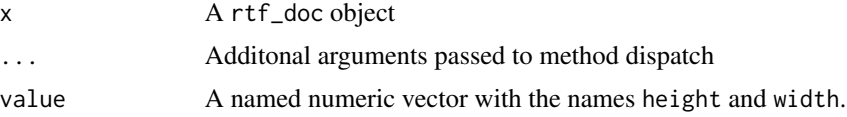

#### Details

Note that when the orientation of the document is switched to 'portrait', the height and width will reverse when the RTF document is being written - but the attribute values will not change. This is because the default rtf\_doc orientation is 'landscape', and switching the attributes of the object allows for a possibility of inadvertently overriding the functionality of the orientation attribute.

## Value

For pagesize(), the pagesize attribute of the rtf\_doc object. For `pagesize<-`() and set\_pagesize(), the modified object.

```
library(huxtable)
ht <- huxtable(
  column1 = 1:5,column2 = letters[1:5]
)
rtf <- rtf_doc(ht, list(hf_line("aTitle")))
pagesize(rtf)
# Returns c(height = 8.5, width = 11.0)
pagesize(rt) <- c(height = 12)
# Sets height of page to 12 inches
```

```
orientation(rtf) <- 'portrait'
pagesize(rtf)
# width height
# 8.5 12.0
# Note: Despite changing orientation, attributes don't change
```
<span id="page-19-1"></span>rtf\_doc *Create a* rtf\_doc *object*

#### Description

This constructs the main object that will be used for an RTF document. The object is composed of a table, titles(s), and footnote(s).

A table contained in the rtf\_doc object should be a supported class. The huxtable package is the most supported, however our intention is to support other packages capable of writing RTF tables as well. Currently, it is planned to support the gt package, but the gt package's RTF methods are not functional.

The titles and footnotes are composed of hf\_line objects.

See the [vignette](https://atorus-research.github.io/pharmaRTF.html) for a more complete view of intended usage.

#### Usage

```
rtf\_doc(table, titles = list(),footnotes = list(), header_rows = 1)
```
#### **Arguments**

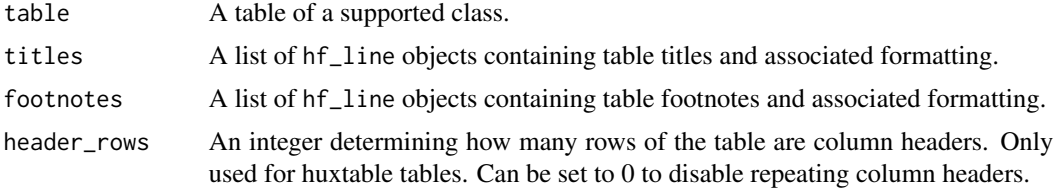

#### Value

A list with a table, titles, and footnotes component. Class of "rtf\_doc" with the properties describled below.

## rtf\_doc Properties

Document level properties set the defaults and will be used where they are not overridden by hf\_line or table properties.

• font - A string representing the font to display when it is not specified by the table or hf\_line. Defaults to Courier New.

<span id="page-19-0"></span>

- <span id="page-20-0"></span>• font\_size - A numeric value representing the size of the font in points. Defaults to 12.
- margins Inches of margins in the document as a named vector. Names are top, bottom, left, and right. Defaults to 1 for all.
- orientation Orientation of the document. Defaults to 'landscape'. When 'portrait', the height and width are switched while writing the document to effectively rotate the document 90 degrees. For example, if width is 11" and height is 8.5", while writing the document will have a height of 11" and a width of 8.5". Additionally, when 'landscape', a keyword is written to the RTF to indicate that the document is landscape. .
- header\_height Height of the header where the titles and column headers are displayed. Defaults to .5 inches.
- footer\_height Height of the footer where the footnotes are displayed. Defaults to .5 inches.
- pagesize Size of the page in inches. Defaults to 8.5(height) by 11(width). These defaults align with the default orientation of 'landscape'. When the orientation is switched to 'portrait', the height and width will switch while the RTF document is being generated, but the document attributes themselves will not change.
- header\_rows Huxtable table only. Number of rows that are defined as the header that will be repeated across pages. Defaults to 1. Can be set to 0 to disable repeating column headers.
- ignore\_cell\_padding Huxtable table only. Flag to ignore cell padding padding that is added during RTF encoding. Minimizes the amount of space between rows. Defaults to FALSE.
- column\_header\_buffer This attribute adds rows to the top or bottom of the table column headers to pad it from the titles above or the table below. Defaults to 0 and 0.

## See Also

## [hf\\_line](#page-10-1)

```
# Adding lines during rtf_doc construction
ht <- huxtable::huxtable(
column1 = 1:5,
column2 = letters[1:5]
)
# Set table properties
library(magrittr) #load in a pipe
ht %>%
 huxtable::set_bold(1, 1:ncol(ht), TRUE) %>%
 huxtable::set_escape_contents(TRUE) %>%
 huxtable::set_col_width(c(0.25, 0.75))
rtf <- rtf_doc(ht, titles = list(hf_line("My Header")))
# Set document properties
rtf <- rtf %>%
 set_font_size(15) %>%
 set_ignore_cell_padding(TRUE)
names(rtf)
```

```
write_rtf(rtf, file = tempfile())
```
text *Return or set text*

## Description

These property functions modify or return the fonts of a rtf\_doc object. text() will always return a vector of length 2. If the text is only of length one an empty string will be appended.

#### Usage

 $text(x, ...)$  $text(x) < -$  value set\_text(x, value)

## Arguments

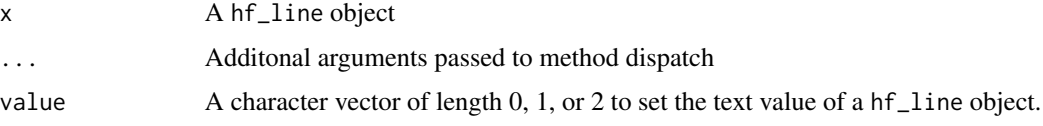

## Value

For text(), the text vector of the supplied hf\_line object. For `text<-()` and set\_text(), the modfied object.

```
library(huxtable)
ht <- huxtable(
  column1 = 1:5,column2 = letters[1:5]
\mathcal{L}rtf <- rtf_doc(ht, list(hf_line("aTitle")))
text(rtf$titles[[1]])
# Returns "aTitle" ""
text(rtf$titles[[1]]) <- "aDifferentTitle"
# Sets titles to "aDifferentTitle"
```
<span id="page-22-0"></span>titles\_and\_footnotes\_from\_df

*Read titles and footnotes from a dataframe*

#### Description

Reads a data frame with header/footnote information and attaches it to an rtf\_doc object.The most effective way to use this function is to pass information to a custom reader for your process. See Details section for more information.

#### Usage

```
titles_and_footnotes_from_df(
  doc,
  from df = NULL,from.file = NULL,
  reader = NULL,
  ...
)
```
## Arguments

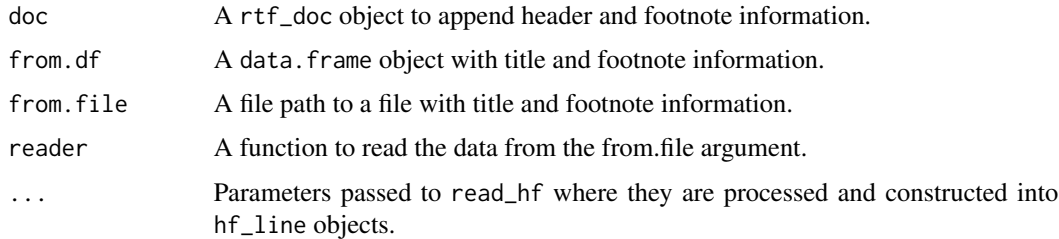

## Details

Titles\_and\_footnotes\_from\_df allows you to attach titles and footnotes (as hf\_line objects) from a data.frame. This data.frame could be a data.frame in your local environment, or read in from an external file. The best way to utilize this method is to create a custom reader function. This custom reader function is a function that you develop to:

- Read a source file into a data.frame
- Preprocess as necessary to keep only necessary records and variables
- Ensure that variables are the correct data type

Titles and footnotes from df allows you to pass arguments into the reader function, which gives you the capability to keep titles and footnotes for all of your outputs in a central file and pass a filtering option, or any additional parameters as necessary. For an example implementation, see our [vignette.](https://atorus-research.github.io/tf_from_file.html)

## <span id="page-23-0"></span>Value

A rtf\_doc object with header/footnote information attached.

## Required Columns

The following columns are required fields in a data.frame passed to titles\_and\_footnotes\_from\_df:

- type(character 'title' or 'footnote')
- text1(character)
- text2(character)
- align(character left, right, center, or split)
- bold(logical)
- italic(logical)
- font(character)
- index(numeric)

view\_footnotes *View footnote information*

## Description

View footnotes attached to an rtf\_doc as a data.frame.

## Usage

```
view_footnotes(doc)
```
## Arguments

doc rtf\_doc object

## Value

data.frame of the footnote information

<span id="page-24-0"></span>

View titles attached to an rtf\_doc as a data.frame.

## Usage

view\_titles(doc)

## Arguments

doc rtf\_doc object

## Value

data.frame of the title information

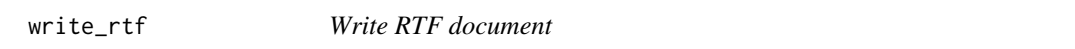

## Description

Writes the RTF document to a specified file.

## Usage

write\_rtf(doc, file = NULL)

## Arguments

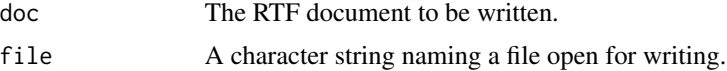

## Value

File is written to the file provided by sinking the console output. No output is returned to the R environment.

#### See Also

```
http://www.biblioscape.com/rtf15_spec.htm, http://latex2rtf.sourceforge.net/rtfspec_
7.html#rtfspec_tabledef
```
26 write\_rtf

## Examples

```
## Create and write RTF document
ht <- huxtable::huxtable(
column1 = 1:5,column2 = letters[1:5]
\lambdartf <- rtf_doc(ht)
```
write\_rtf(rtf, file=tempfile()) #writes a table with no header/footnotes to 'test.rtf'

# <span id="page-26-0"></span>Index

add\_footnotes *(*add\_titles*)*, [3](#page-2-0) add\_titles, [3](#page-2-0) align, [4](#page-3-0) align<- *(*align*)*, [4](#page-3-0)

bold, [5](#page-4-0) bold<- *(*bold*)*, [5](#page-4-0)

column\_header\_buffer, [6](#page-5-0) column\_header\_buffer<- *(*column\_header\_buffer*)*, [6](#page-5-0)

font, [7](#page-6-0) font<- *(*font*)*, [7](#page-6-0) font\_size, [8](#page-7-0) font\_size<- *(*font\_size*)*, [8](#page-7-0) footer\_height *(*header\_height*)*, [9](#page-8-0) footer\_height<- *(*header\_height*)*, [9](#page-8-0)

header\_height, [9](#page-8-0) header\_height<- *(*header\_height*)*, [9](#page-8-0) header\_rows, [10](#page-9-0) header\_rows<- *(*header\_rows*)*, [10](#page-9-0) hf\_line, [11,](#page-10-0) *[21](#page-20-0)*

ignore\_cell\_padding, [13](#page-12-0) ignore\_cell\_padding<- *(*ignore\_cell\_padding*)*, [13](#page-12-0) index, [15](#page-14-0) index<- *(*index*)*, [15](#page-14-0) italic, [16](#page-15-0) italic<- *(*italic*)*, [16](#page-15-0)

```
margins, 17
margins<- (margins), 17
```
orientation, [18](#page-17-0) orientation<- *(*orientation*)*, [18](#page-17-0)

pagesize, [19](#page-18-0) pagesize<- *(*pagesize*)*, [19](#page-18-0) pharmaRTF *(*pharmaRTF-package*)*, [2](#page-1-0) pharmaRTF-package, [2](#page-1-0)

## rtf\_doc, *[18](#page-17-0)*, [20](#page-19-0)

set\_align *(*align*)*, [4](#page-3-0) set\_bold *(*bold*)*, [5](#page-4-0) set\_column\_header\_buffer *(*column\_header\_buffer*)*, [6](#page-5-0) set\_font *(*font*)*, [7](#page-6-0) set\_font\_size *(*font\_size*)*, [8](#page-7-0) set\_footer\_height *(*header\_height*)*, [9](#page-8-0) set\_header\_height *(*header\_height*)*, [9](#page-8-0) set\_header\_rows *(*header\_rows*)*, [10](#page-9-0) set\_ignore\_cell\_padding *(*ignore\_cell\_padding*)*, [13](#page-12-0) set\_index *(*index*)*, [15](#page-14-0) set\_italic *(*italic*)*, [16](#page-15-0) set\_margins *(*margins*)*, [17](#page-16-0) set\_orientation *(*orientation*)*, [18](#page-17-0) set\_pagesize *(*pagesize*)*, [19](#page-18-0) set\_text *(*text*)*, [22](#page-21-0)

text, [22](#page-21-0) text<- *(*text*)*, [22](#page-21-0) titles\_and\_footnotes\_from\_df, [23](#page-22-0)

view\_footnotes, [24](#page-23-0) view\_titles, [25](#page-24-0)

write\_rtf, [25](#page-24-0)